# **J-STEM: Matrix Manipulation Language**

COMS W4115 February 8, 2017

Manager: Julia Troxell (jst2152) Language Guru: Tessa Hurr (trh2124) & Emily Song (eks2138) Tester: Michelle Lu (ml3720) System Architects: Samantha Stultz (sks2200)

### **1. Description**

J-STEM is a matrix manipulation language. Matrices are important tools in mathematics with various applications such as graphic rendering and encryption. We have found that matrix manipulation in Java is tedious and difficult. We propose J-STEM, a language that allows for easy and intuitive matrix transformations.

# **2. Purpose**

The matrix manipulation language will have functions to transform matrices. The functions will include calculating the determinant, rotating the matrix, applying operations to each value in the matrix, and deleting or adding columns and rows. Basic functions to add, subtract, multiply, and divide matrices will be implemented as well. The goal of our language is to utilize these functions and apply them to images. The language will be able to edit various features of images. These include different color overlays, image rotations, and altering contrast and brightness.

# **3. Syntax**

#### **Comments**

 $\frac{1}{2}$  single-line comment  $/* \dots */$  multi-line comment

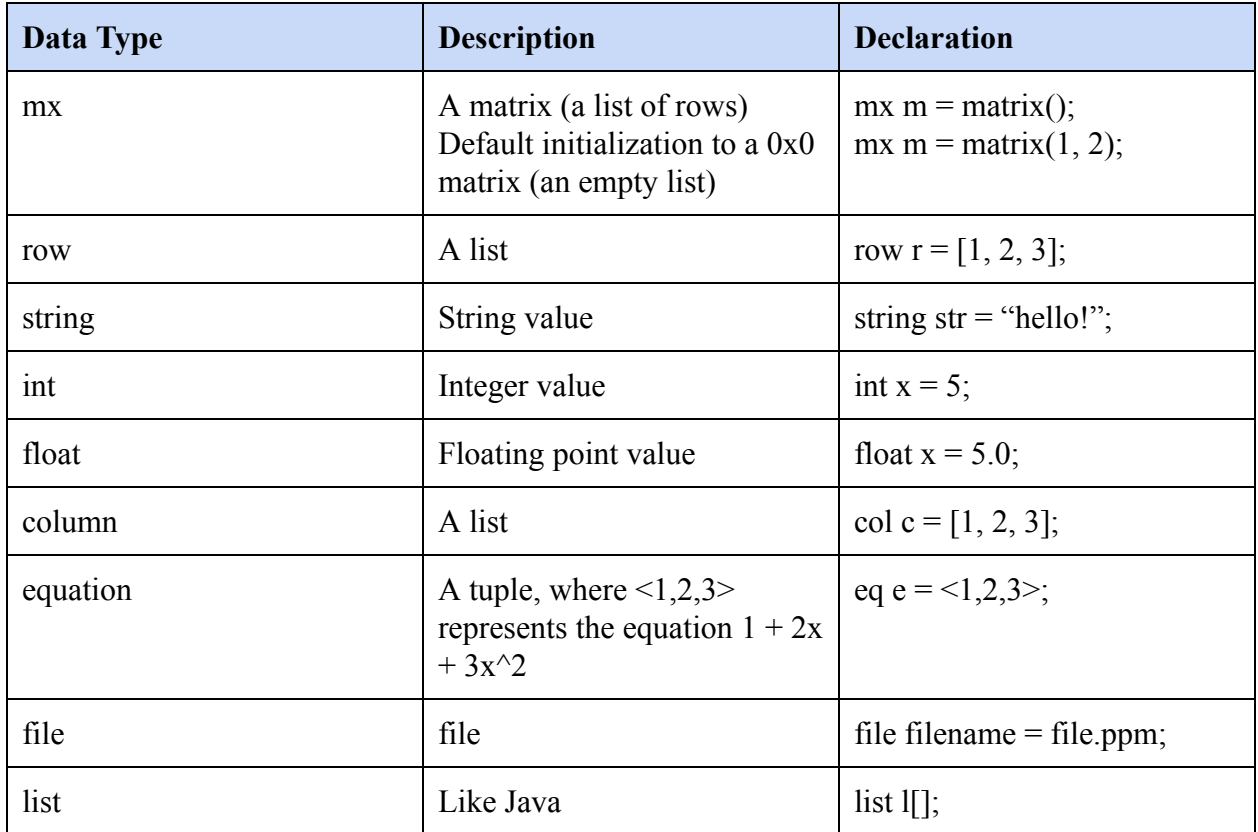

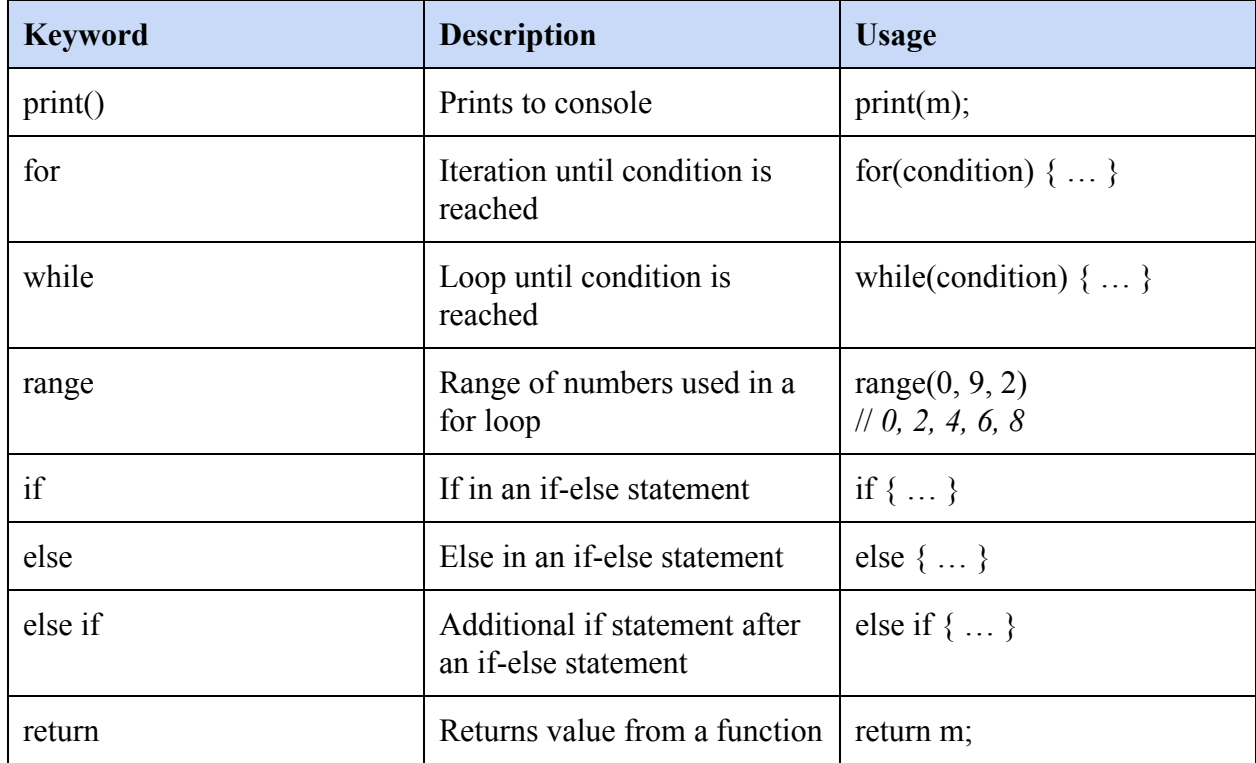

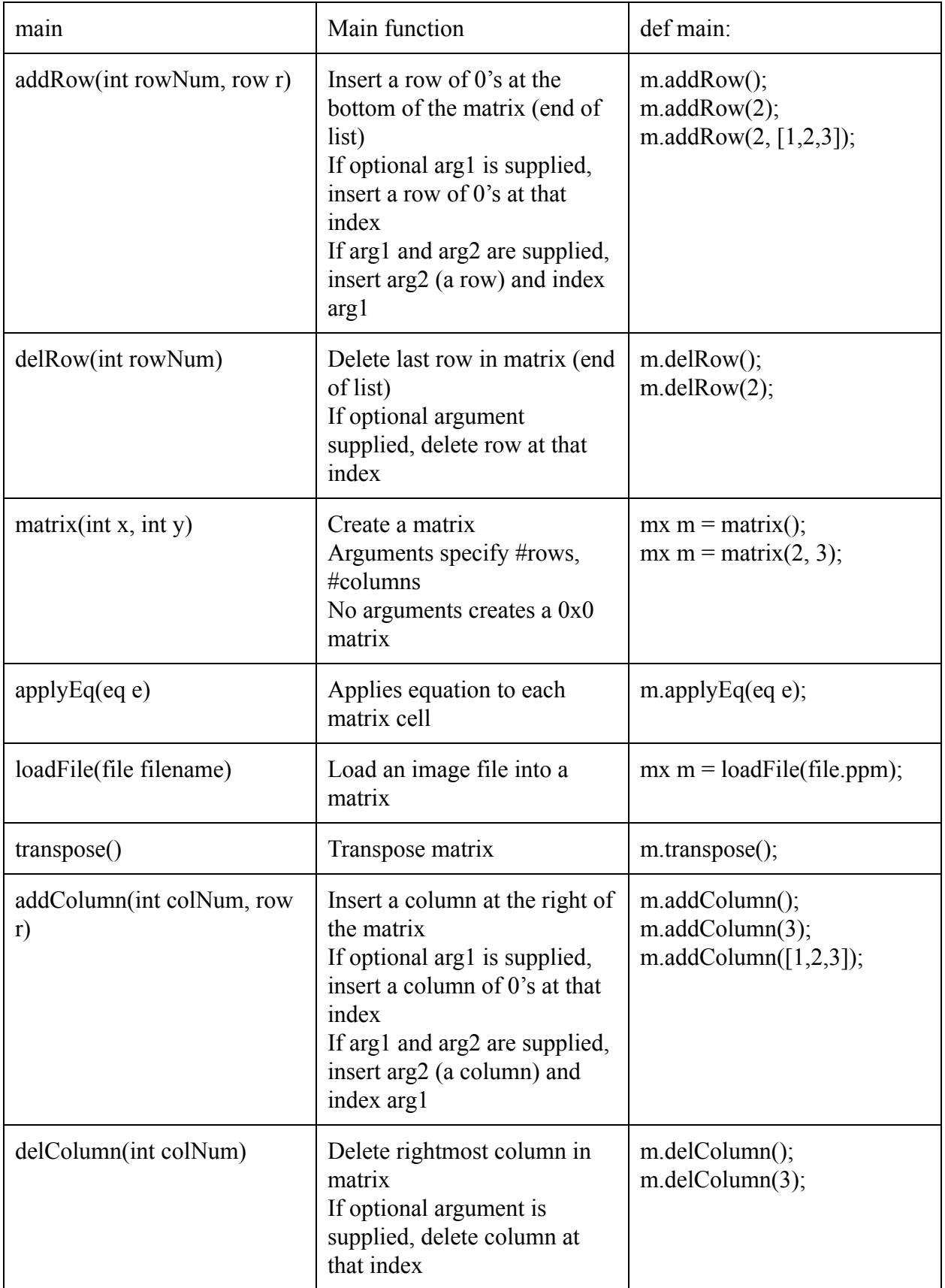

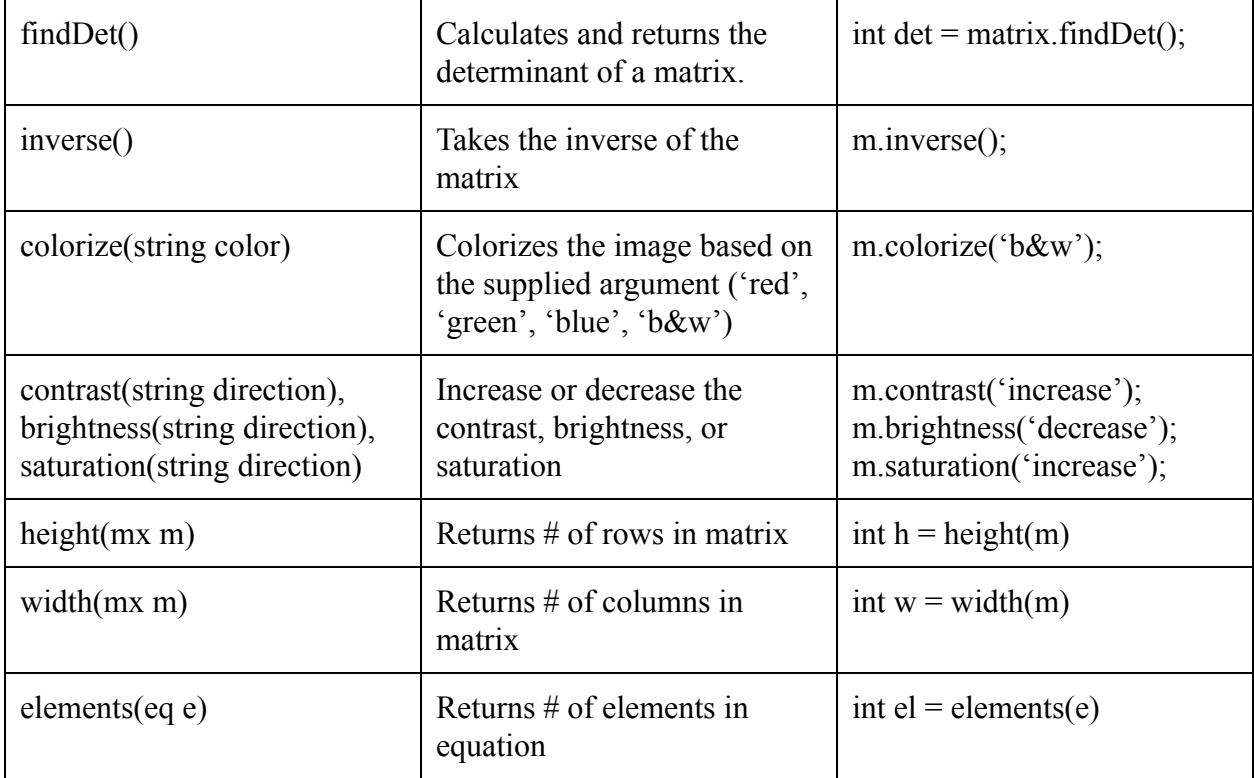

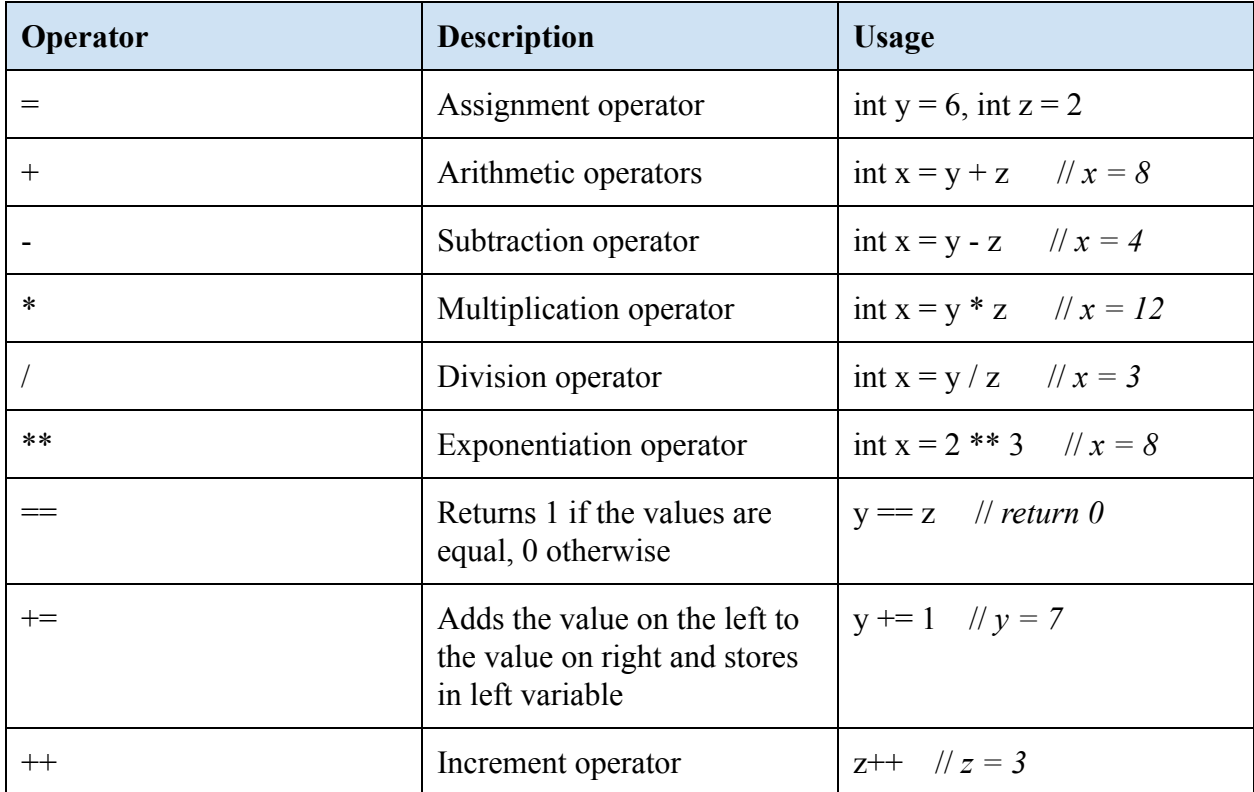

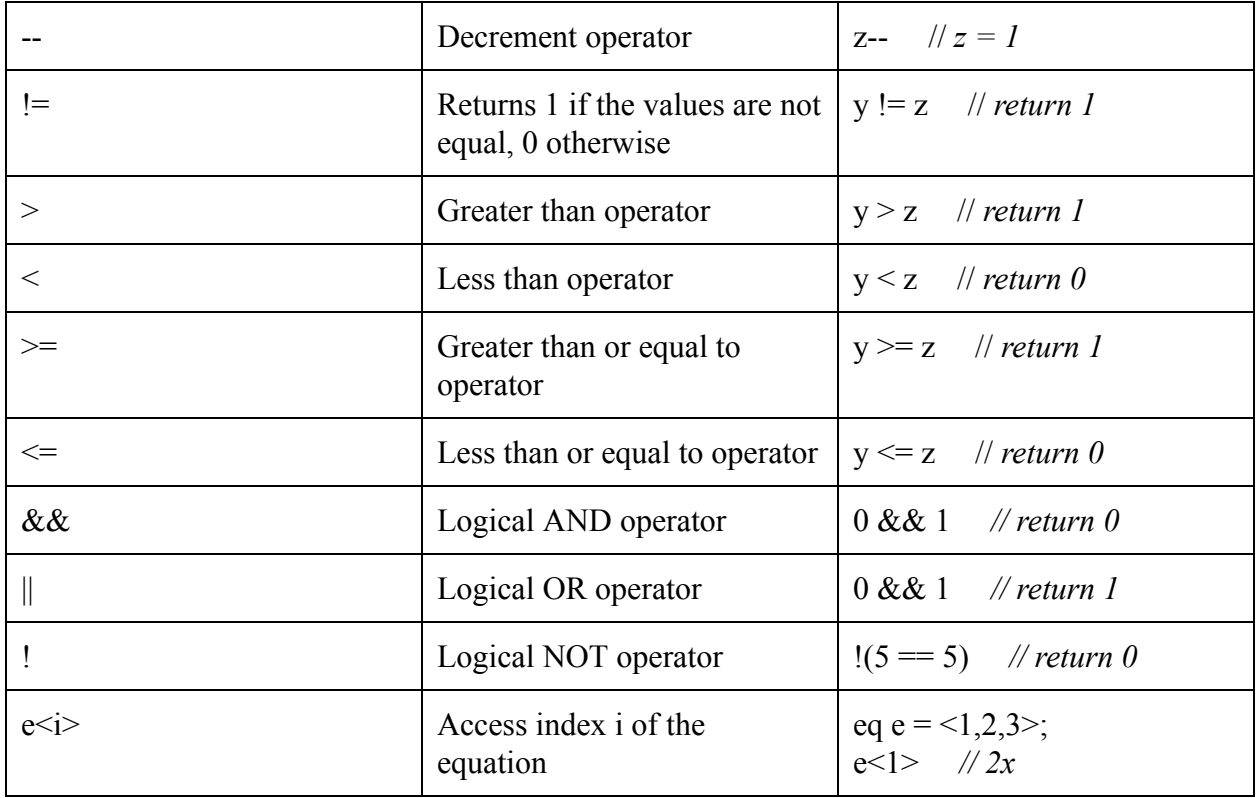

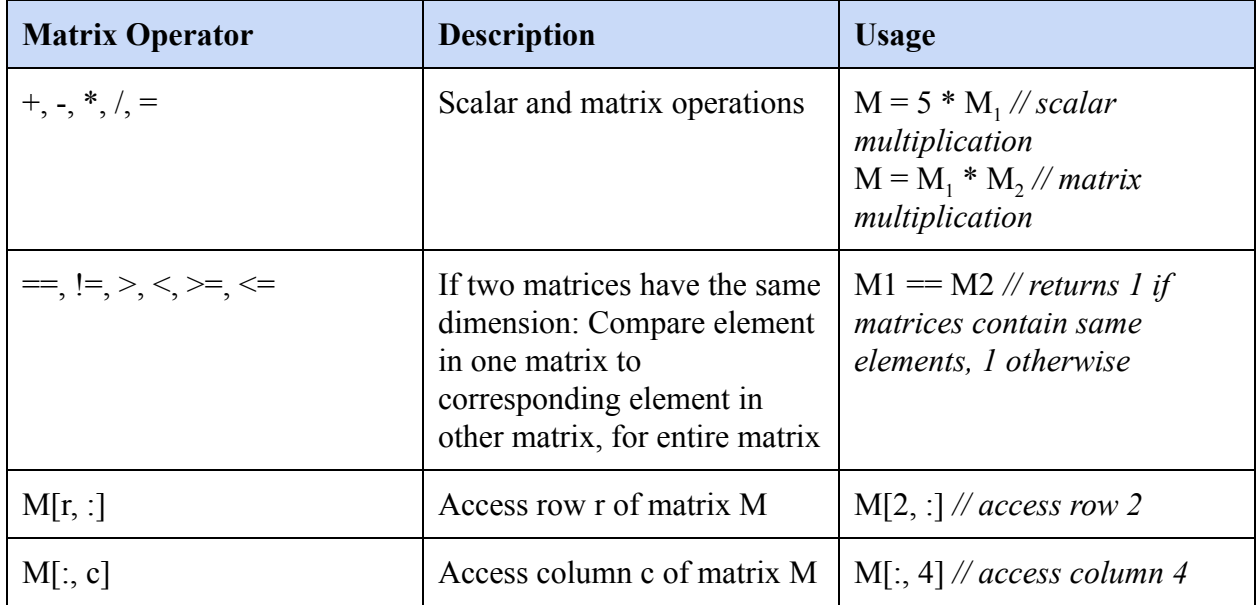

## **4. Examples**

```
// colorize an image file!
def colorize(string color):
      eq e;
      if color == 'red':
            e = \langle 1, 2, 3 \rangle; // arbitrary, we will look up real equations later
      else if color == 'green':
            e = 2, 3, 4>;else if color == 'blue':
           e = 3, 4, 5;
      else if color == 'b&w':
            e = <4, 5, 6>;
      m.applyEq(e);
      return;
def applyEq(eq e):
      for i in range(height(m)):
            for j in range(width(m)):
                  int x = m[i, j];for k in range(elements(e)):
                        x += e<k> * x**k
                  m[i,j] = x;return;
def main:
      mx m = loadFile(filename); // we will handle the I/O specifies laterm.colorize('red');
      return m;
```